# Week 1

Operators and Data Types, I/O

#### Gaddis: Chapters 1, 2, 3

CS 5301 Spring 2014

Jill Seaman

## Structure of a C++ Program

#### • Hello world:

//This program outputs a message to the screen #include <iostream> using namespace std;

int main() { cout << "Hello world!" << endl;

#### • In general:

}

//This is a comment #include <*includefile*> ... using namespace std;

int main() { *statements ...* }

## Variables, Data Types

- ! **Variable**: portion of memory that stores a value
- ! Identifier: name of a program element
- Fundamental data types

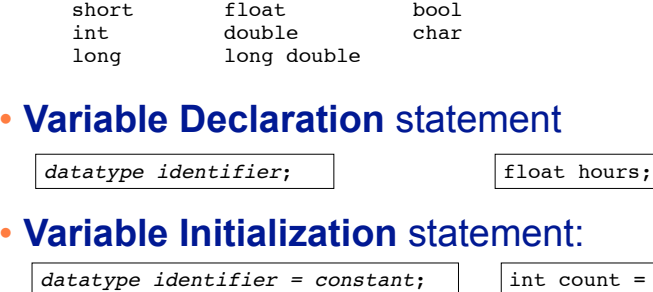

 $\text{ount} = 0$ :

3

1

## Integer types

! Integers are whole numbers such as 12, 7, and -99

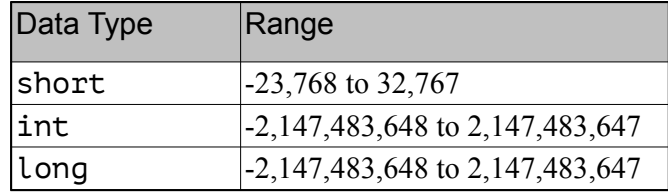

- ! **char** type stores characters such as 'A', '@', and '9'
	- The ascii code value (an integer) of the character is stored in memory.

 $\mathcal{L}$ 

#### Floating-point types (and bool)

- ! Floating point types store real numbers such as 12.45 and -3.8
- They are stored using scientific notation.

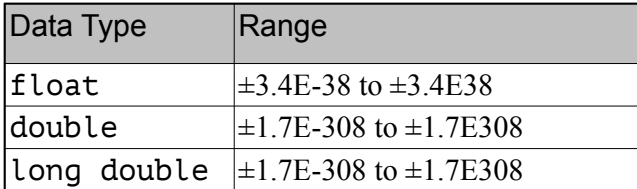

- **bool** type stores values that are true or false
- false is 0, true is 1.

#### Assignment statement, expressions

! To change the value of a variable:

 $variable = expression;$   $\vert$   $\vert$  count = 10;

5

7

- ✴ The lefthand side must be a variable
- ✴ The righthand side is an expression of the right type
- . What is an expression?
	- ✴ an expression has a type and evaluates to a value
		- ✦ literal
		- ✦ named constant
		- ✦ variable
		- ✦ arithmetic expression
		- ✦ etc.

**Constants** 

true false 'A' '2'

! **Literals** (specific value of a given type)

12.45 -3.8 6.25e-5

const *datatype identifier* = *constant*;

const double TAX RATE =  $0.0675$ ;

variable whose value cannot be changed

## Arithmetic Operations

#### • arithmetic operators:

! **Named Constants**:

1 75  $-2$ 

> + addition - subtraction \* multiplication / division % modulo (remainder)

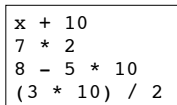

• Integer division:

 $14 \div 3 = 4$  r. 2 (because  $4 \times 3 + 2 = 14$ )  $14/3$  => 4 in C++  $14\$ 3 => 2 in C++  $14.0/3.0$  =>  $4.6666667$  in C++

6

#### $\overline{Q}$ Operator precedence • In an expression with multiple operators, which one happens first? ! Use this order for different operators: ! Use this order for multiple occurrences of the same operator  $\cdot$  - (unary negation) associates right to left  $\cdot$  \*, /,  $\frac{1}{6}$ , +, - associate left to right + - (unary)  $*$  / % + - (binary)  $\lt$  >  $\lt$  =  $\gt$  =  $==$   $!=$ && || We will study relational and logical operators next week. 10 Basic Input/Output • Output (cout and <<) • Input (cin and >>) cout << *expression*; cout *<< expr1* << *expr2*; cout << "hello"; cout << "Count is: " << count << endl; cin >> *variable*; cin >> *var1* >> *var2*; cout << "Enter the height and width: "; cin >> height >> width; cout << "The height is " << height << endl; right hand side must be a variable!

## Formatting output

- Goal: control how output displays for numeric data
- these require #include<iomanip>
- $\cdot$  setw(x): print next value in a field at least x spaces wide (right justified, padded with spaces).

cout << setw(6) << 1234 << setw(6) << 5 << endl; cout  $<<$  setw(6)  $<<$  5  $<<$  setw(6)  $<<$  1234  $<<$  endl;

```
 1234 5
   5 1234
```
11

- ! fixed: always use decimal notation (not scientific)
- $setprecision(x)$ : when used with fixed, print floating point values using x digits after the decimal

```
cout << fixed << setprecision(2);
cout << 3.14159 << endl;
float x = 20;
cout << x << endl;
```
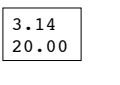

12 The string class string literals: represent sequences of chars: . To define string variables: ! Operations include: for assignment - .size() function for length - [n] to access one character in the nth position. cout << "Hello"; string firstName, lastName; string name = "George"; cout << name.size() << " "; cout  $\lt\lt$  name[2]  $\lt\lt$  endl;

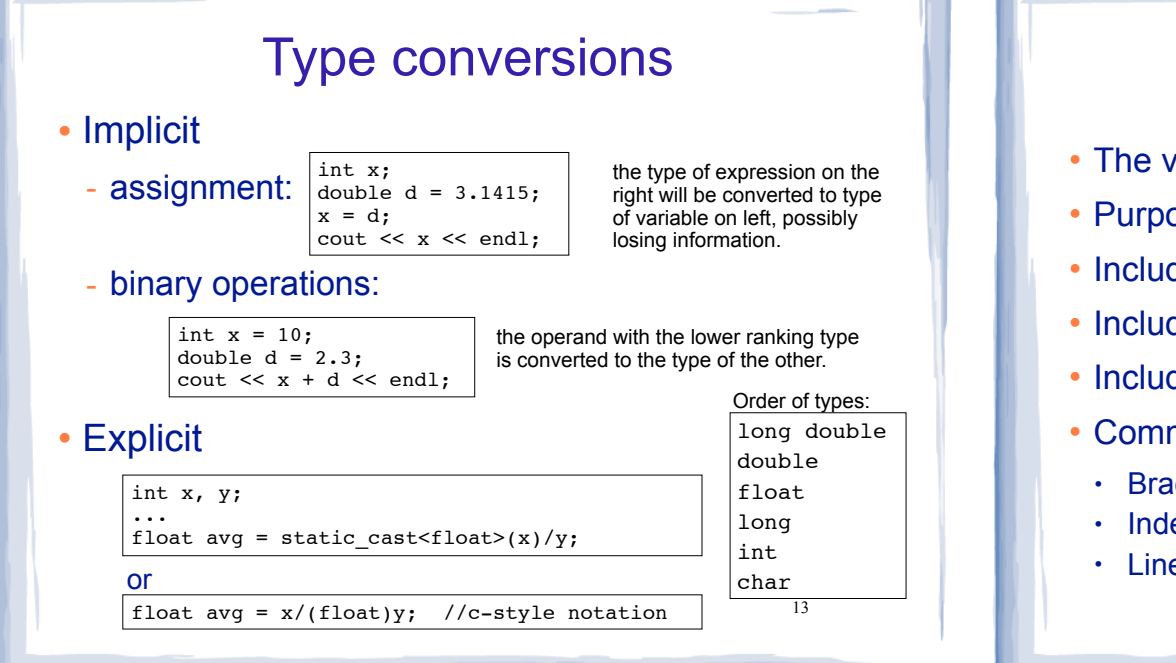

### Programming Style

- The visual organization of the source code
- ! Purpose: improve the readability of the source code
- ! Includes the use of spaces, tabs, and blank lines
- ! Includes naming of variables, constants.
- Includes where to use comments.
- ! Common elements to improve readability:
	- Braces { } aligned vertically
	- Indentation of statements within a set of braces
	- Lines shorter than 80 characters.

14